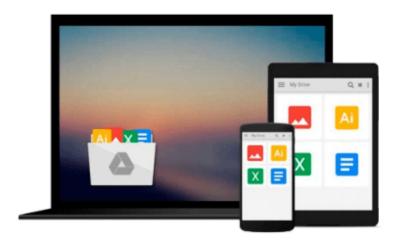

## How to Start a Lucrative Virtual Bookkeeping Business: A Step-by-Step Guide to Working Less and Making More in the Bookkeeping Industry

E. T Barton

### Download now

Click here if your download doesn"t start automatically

## How to Start a Lucrative Virtual Bookkeeping Business: A Step-by-Step Guide to Working Less and Making More in the **Bookkeeping Industry**

E. T Barton

How to Start a Lucrative Virtual Bookkeeping Business: A Step-by-Step Guide to Working Less and Making More in the Bookkeeping Industry E. T Barton

WARNING: This is not your typical bookkeeping book. You will not find a lot of "Industry Jargon" in this book, nor will you find your usual "do it this way because it's always been done this way" kind of advice. The authors of this book have a twisted sense of humor and it shows. (Their defense - staring at computer screens everyday has finally made them go batty.) This book was written only for the bookkeepers who are dying to try something new, easy and simple, and who don't want to do things "the same old way." If that's virtual bookkeeping business, but have been putting it off because you're just not sure you can do it, or even get any clients, you're not alone. Every independent bookkeeper feels that way at one time or another. "How to Start a Lucrative Virtual Bookkeeping Business" was created to help get you past your own objections, create the perfect home office, and then go out and find the ideal virtual bookkeeping client – step-by-step. In this book, you will find: • 10 Simple Steps to starting and running your virtual bookkeeping business. • More than 30 ways to find new clients, including what-not-to-do. • An additional 30 tips to help supplement your bookkeeping business. • Scripts to turn your existing clients (or boss) into virtual bookkeeping clients. • Advice on how to brand and market your new business on an extremely-tight budget. • Multiple ways to get your clients to pay. • How to recognize the warning signs of a Deadbeat Client. • Advice from other bookkeeping business professionals on creating the virtual bookkeeping business you've always dreamed of. • PLUS, there are links inside the book to a Bonus Page where you can download FREE "Printable" Word and PDF documents to help you implement the strategies easily into your own business. What are you waiting for? It's time to tell your boss you're making your own hours and they can take you or leave you as Barton and Robin Davis met back in 1976, shortly after Robin's "water broke." That's right, E.T. and Robin are mother and daughter and Robin was all of 5 years old at the time (at least that's the story Robin's sticking to!). Both mother and daughter got into bookkeeping shortly after high school (because it's in the genes), and through the years have encouraged each other to begin their own bookkeeping companies. Since E.T's passion lies in writing, and Robin's lies in bookkeeping, they've decided to team up and share their collective knowledge in a way that is simple and entertaining for the "Average Business Joe." Oh – and Bookkeepers will like it too.

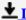

**Download** How to Start a Lucrative Virtual Bookkeeping Busin ...pdf

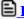

Read Online How to Start a Lucrative Virtual Bookkeeping Bus ...pdf

Download and Read Free Online How to Start a Lucrative Virtual Bookkeeping Business: A Step-by-Step Guide to Working Less and Making More in the Bookkeeping Industry E. T Barton

#### From reader reviews:

#### **Doris Anderson:**

Have you spare time for just a day? What do you do when you have much more or little spare time? Sure, you can choose the suitable activity to get spend your time. Any person spent their own spare time to take a move, shopping, or went to the Mall. How about open or maybe read a book called How to Start a Lucrative Virtual Bookkeeping Business: A Step-by-Step Guide to Working Less and Making More in the Bookkeeping Industry? Maybe it is to become best activity for you. You realize beside you can spend your time with your favorite's book, you can more intelligent than before. Do you agree with it is opinion or you have different opinion?

#### **Destiny Hunt:**

You may spend your free time to see this book this reserve. This How to Start a Lucrative Virtual Bookkeeping Business: A Step-by-Step Guide to Working Less and Making More in the Bookkeeping Industry is simple bringing you can read it in the recreation area, in the beach, train and also soon. If you did not get much space to bring the printed book, you can buy often the e-book. It is make you much easier to read it. You can save often the book in your smart phone. Therefore there are a lot of benefits that you will get when one buys this book.

#### **Linda Caron:**

Is it a person who having spare time subsequently spend it whole day by simply watching television programs or just laying on the bed? Do you need something new? This How to Start a Lucrative Virtual Bookkeeping Business: A Step-by-Step Guide to Working Less and Making More in the Bookkeeping Industry can be the reply, oh how comes? It's a book you know. You are consequently out of date, spending your spare time by reading in this completely new era is common not a geek activity. So what these books have than the others?

#### **Yolanda Harris:**

Book is one of source of knowledge. We can add our understanding from it. Not only for students and also native or citizen will need book to know the upgrade information of year to year. As we know those publications have many advantages. Beside many of us add our knowledge, may also bring us to around the world. With the book How to Start a Lucrative Virtual Bookkeeping Business: A Step-by-Step Guide to Working Less and Making More in the Bookkeeping Industry we can consider more advantage. Don't that you be creative people? Being creative person must love to read a book. Just simply choose the best book that ideal with your aim. Don't end up being doubt to change your life at this time book How to Start a Lucrative Virtual Bookkeeping Business: A Step-by-Step Guide to Working Less and Making More in the Bookkeeping Industry. You can more desirable than now.

Download and Read Online How to Start a Lucrative Virtual Bookkeeping Business: A Step-by-Step Guide to Working Less and Making More in the Bookkeeping Industry E. T Barton #TH0DN1IAXBJ

# Read How to Start a Lucrative Virtual Bookkeeping Business: A Step-by-Step Guide to Working Less and Making More in the Bookkeeping Industry by E. T Barton for online ebook

How to Start a Lucrative Virtual Bookkeeping Business: A Step-by-Step Guide to Working Less and Making More in the Bookkeeping Industry by E. T Barton Free PDF d0wnl0ad, audio books, books to read, good books to read, cheap books, good books, online books, books online, book reviews epub, read books online, books to read online, online library, greatbooks to read, PDF best books to read, top books to read How to Start a Lucrative Virtual Bookkeeping Business: A Step-by-Step Guide to Working Less and Making More in the Bookkeeping Industry by E. T Barton books to read online.

Online How to Start a Lucrative Virtual Bookkeeping Business: A Step-by-Step Guide to Working Less and Making More in the Bookkeeping Industry by E. T Barton ebook PDF download

How to Start a Lucrative Virtual Bookkeeping Business: A Step-by-Step Guide to Working Less and Making More in the Bookkeeping Industry by E. T Barton Doc

How to Start a Lucrative Virtual Bookkeeping Business: A Step-by-Step Guide to Working Less and Making More in the Bookkeeping Industry by E. T Barton Mobipocket

How to Start a Lucrative Virtual Bookkeeping Business: A Step-by-Step Guide to Working Less and Making More in the Bookkeeping Industry by E. T Barton EPub